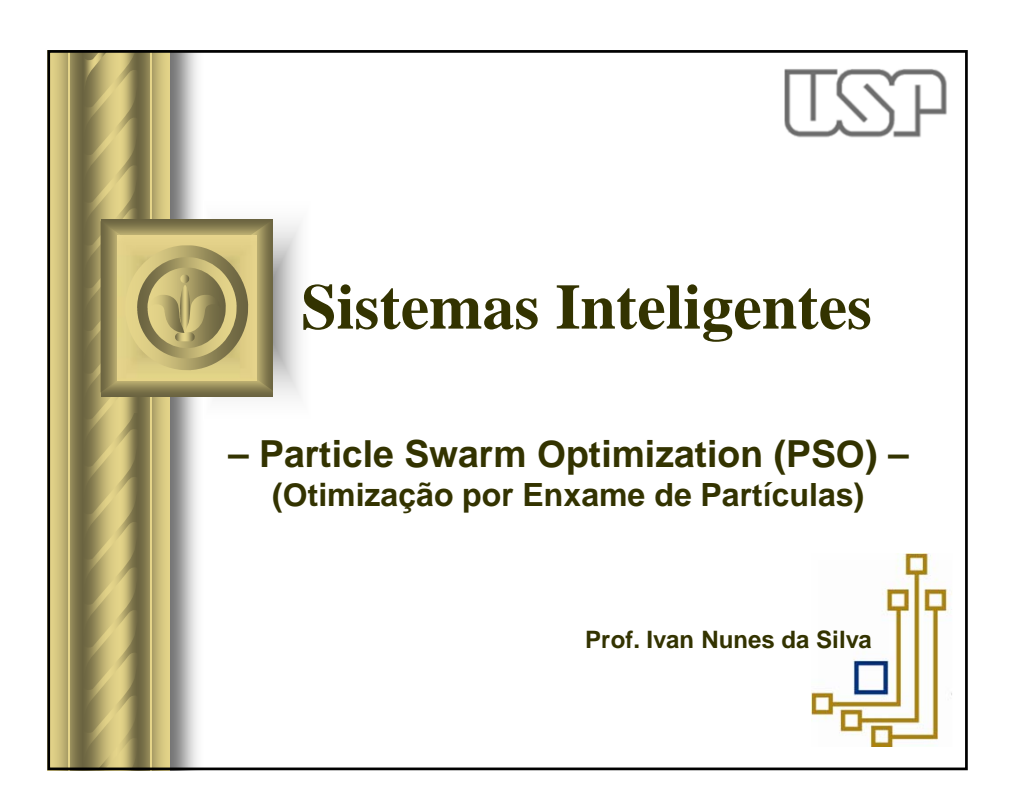

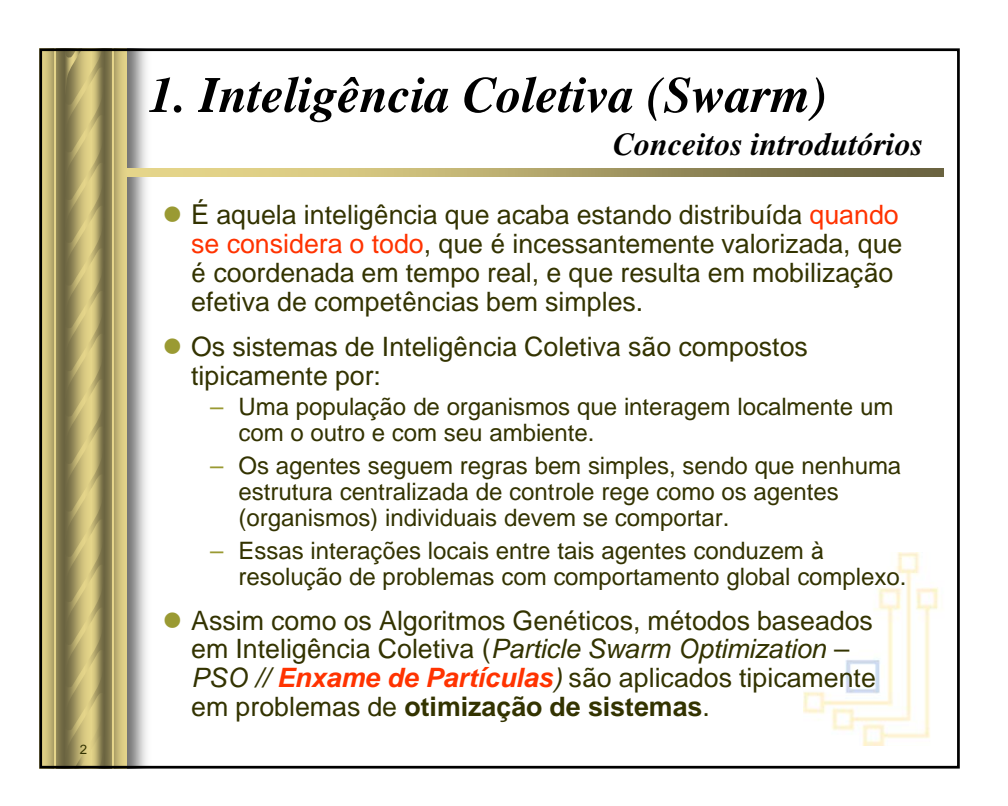

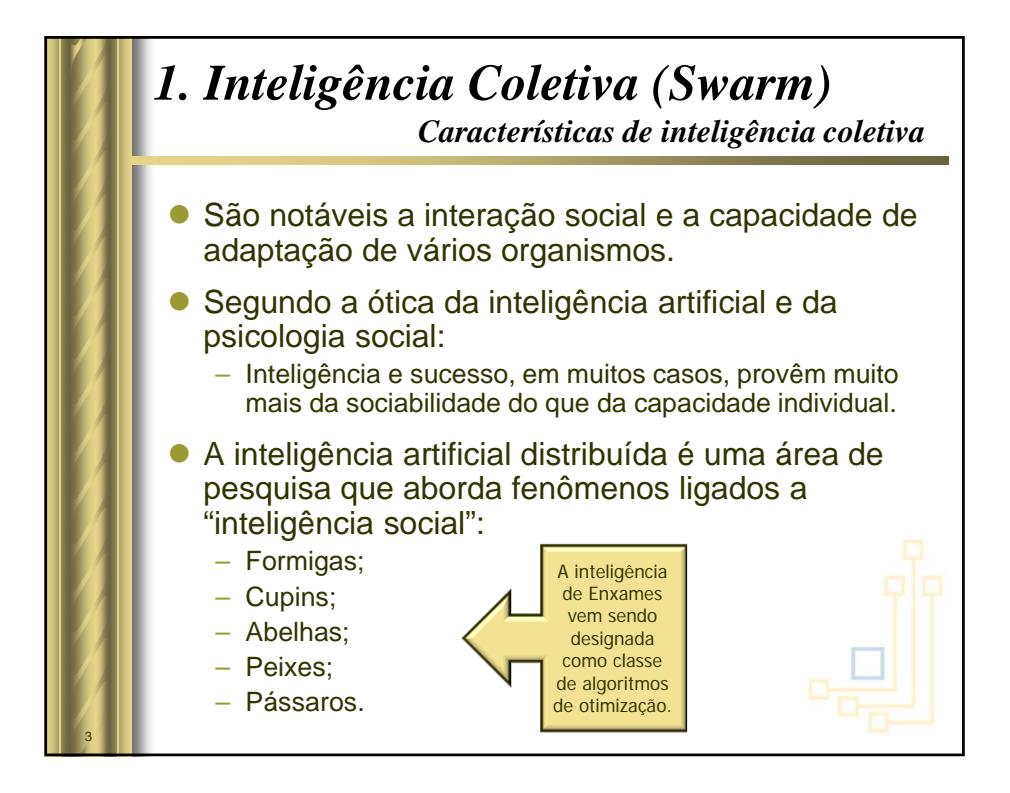

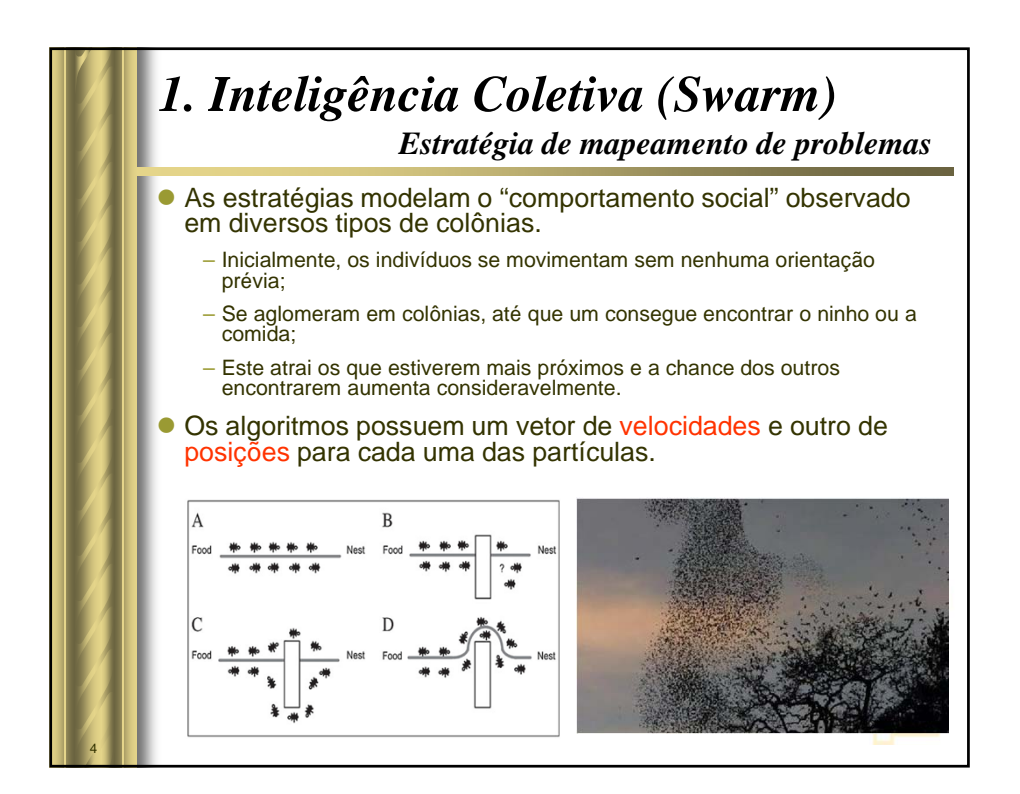

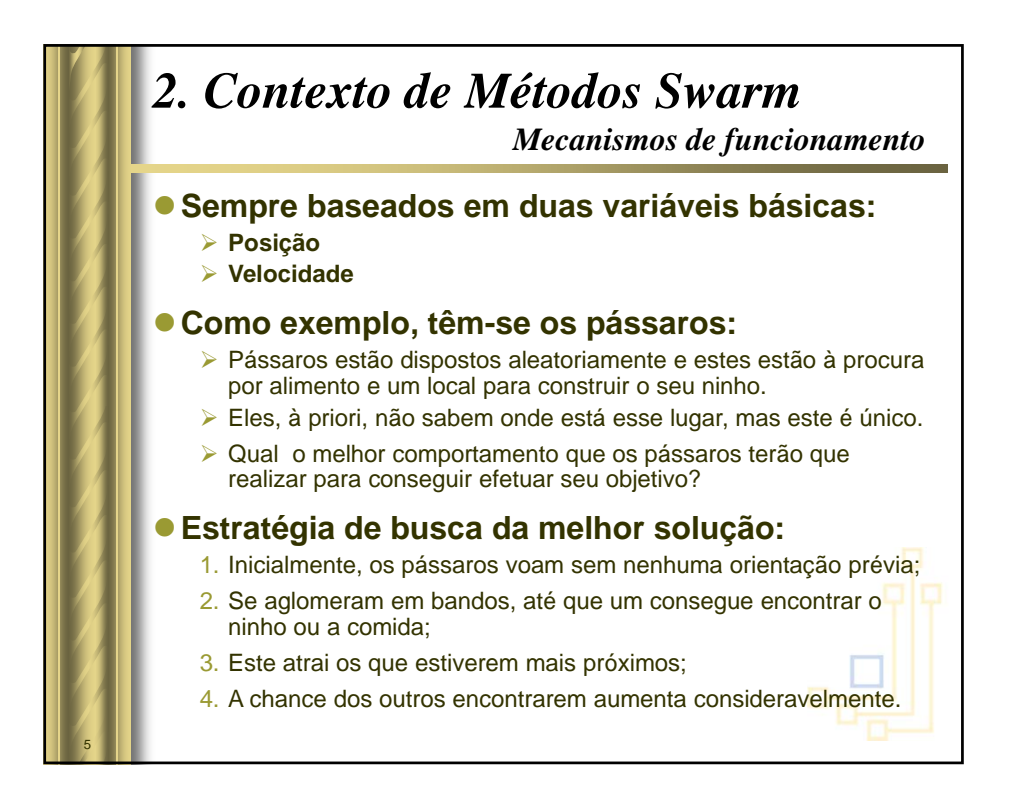

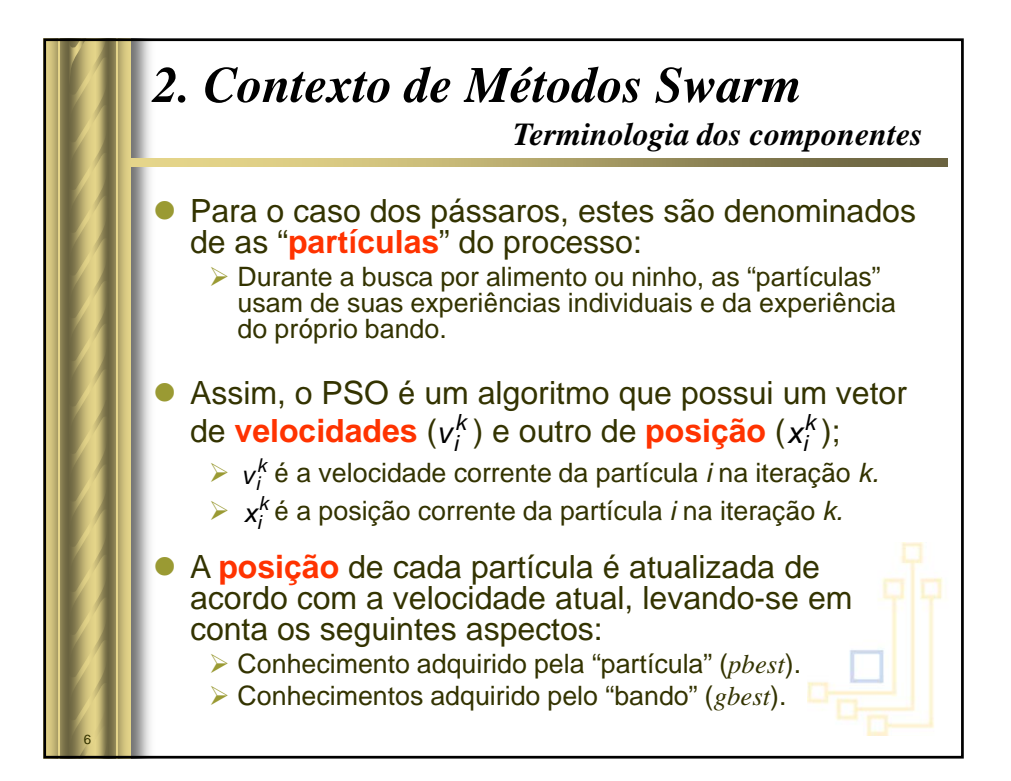

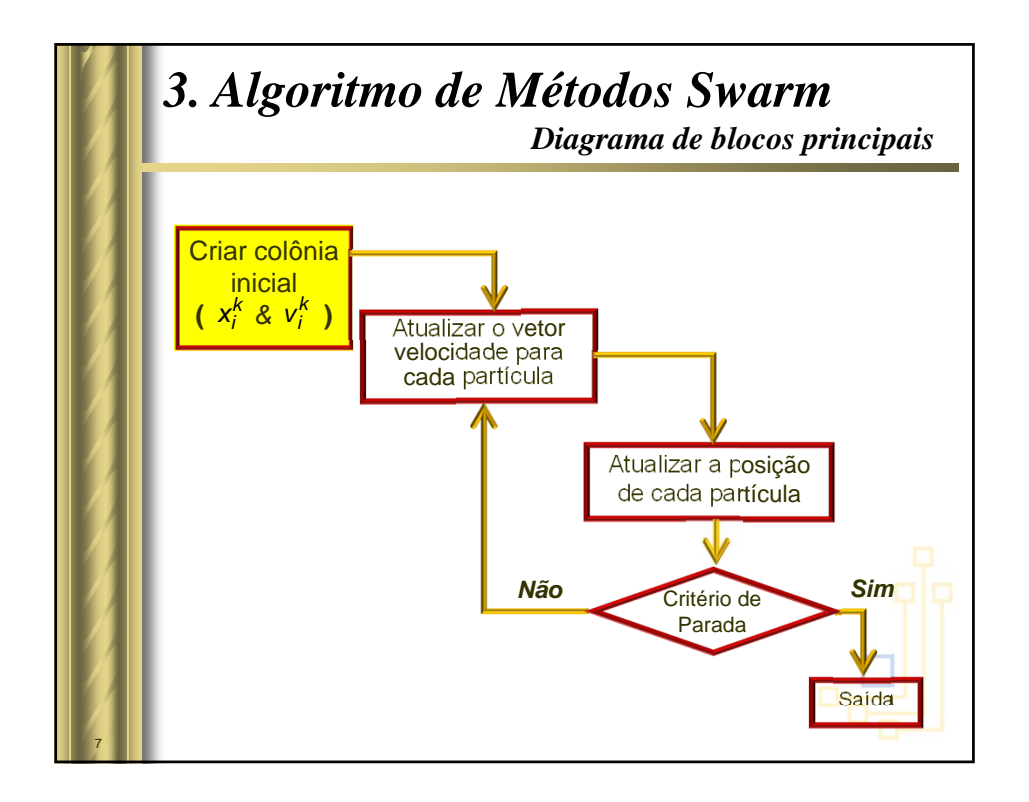

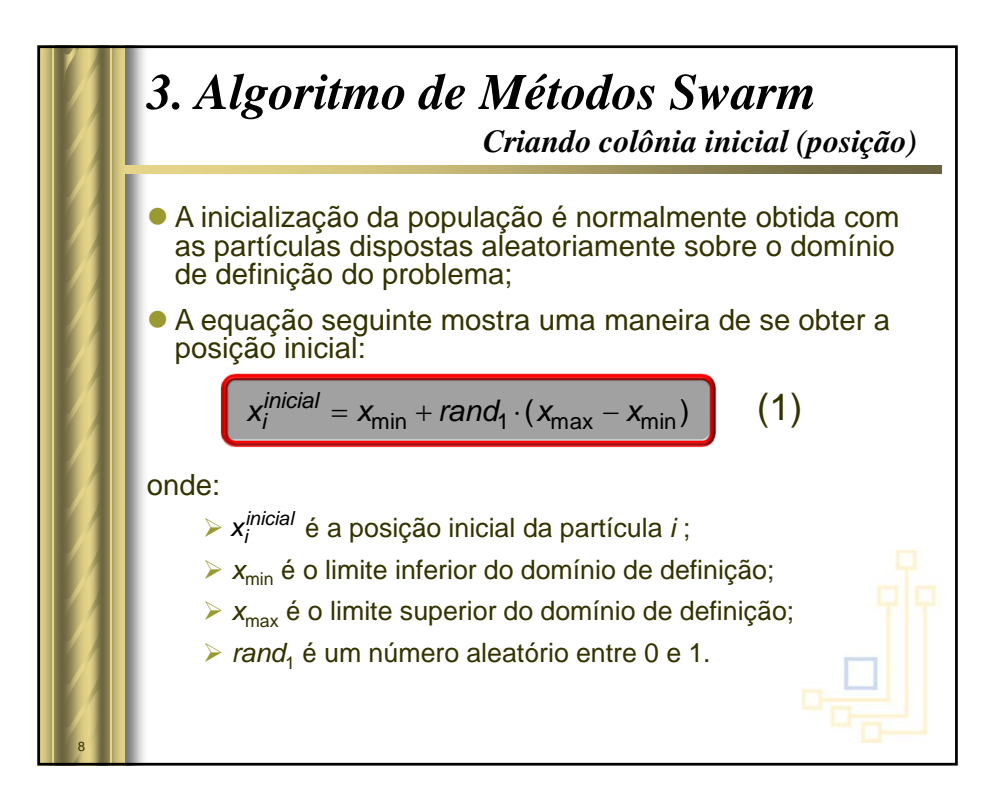

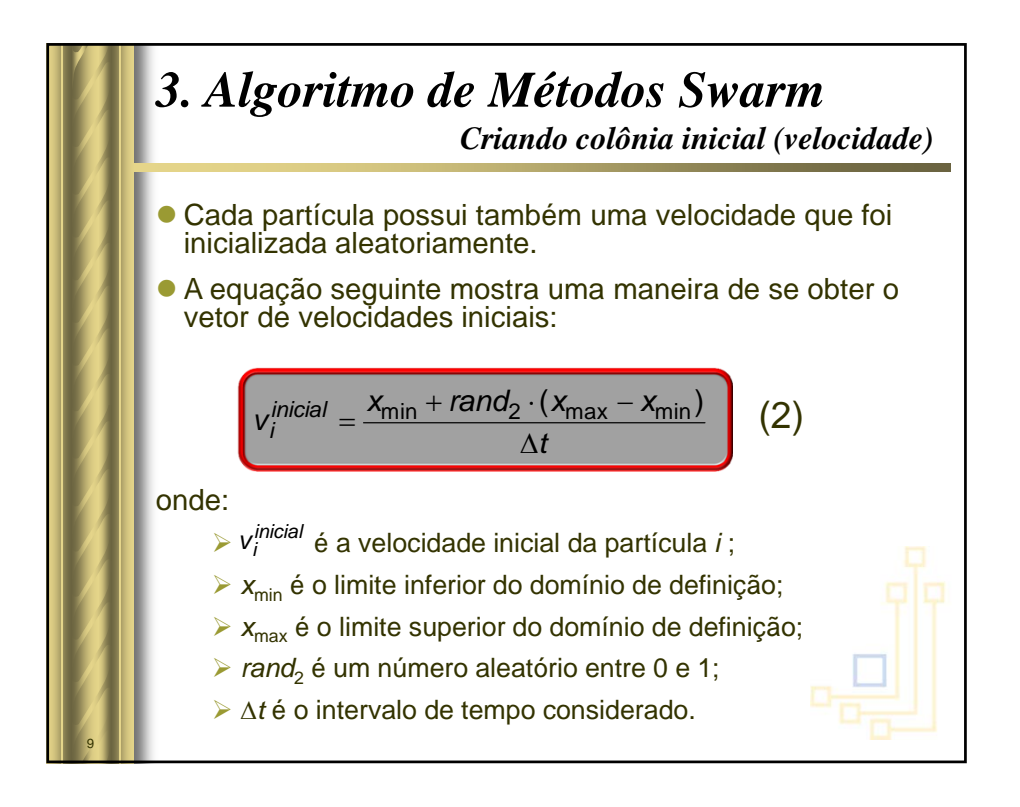

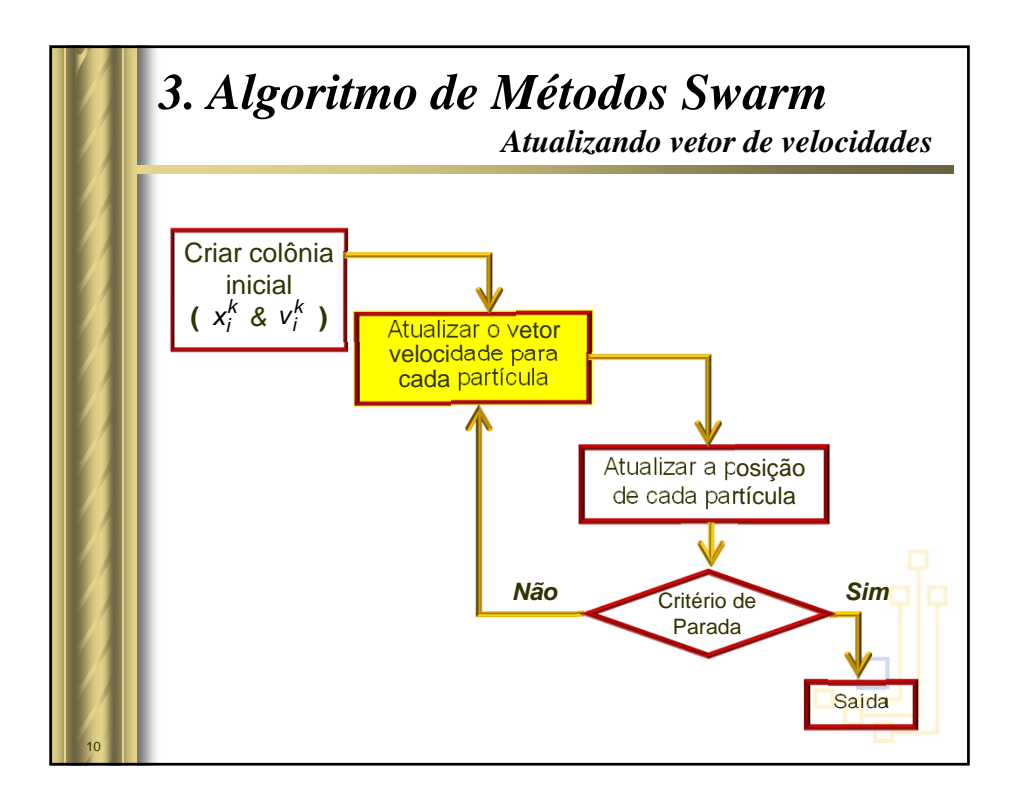

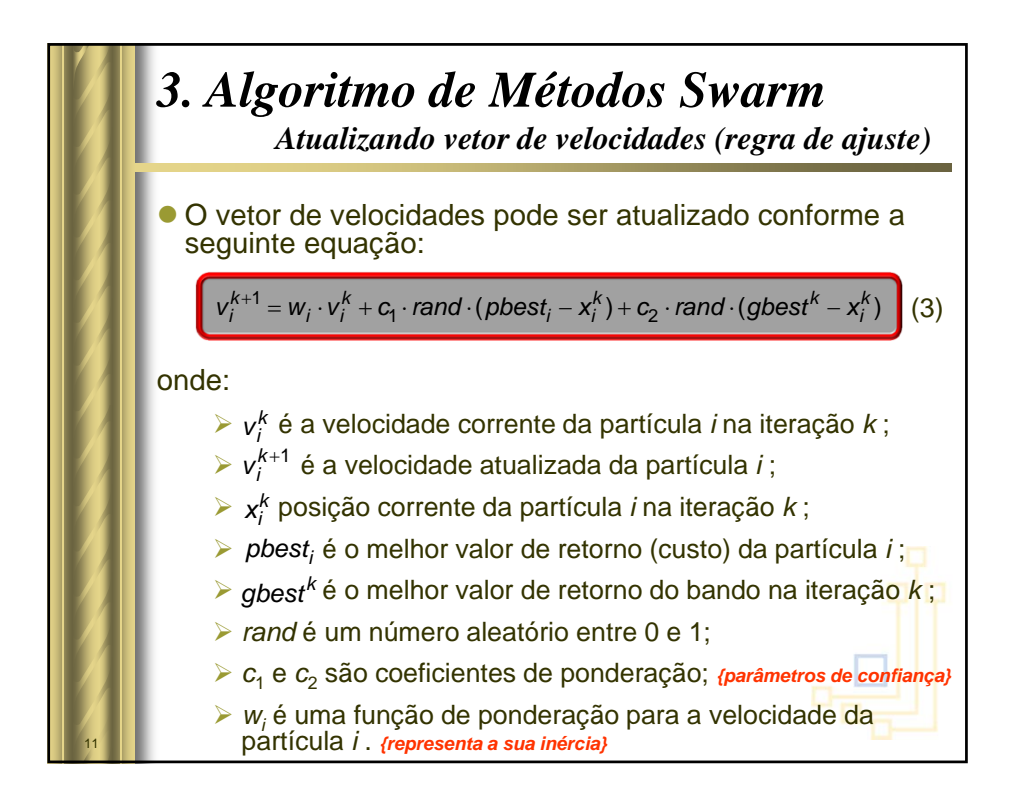

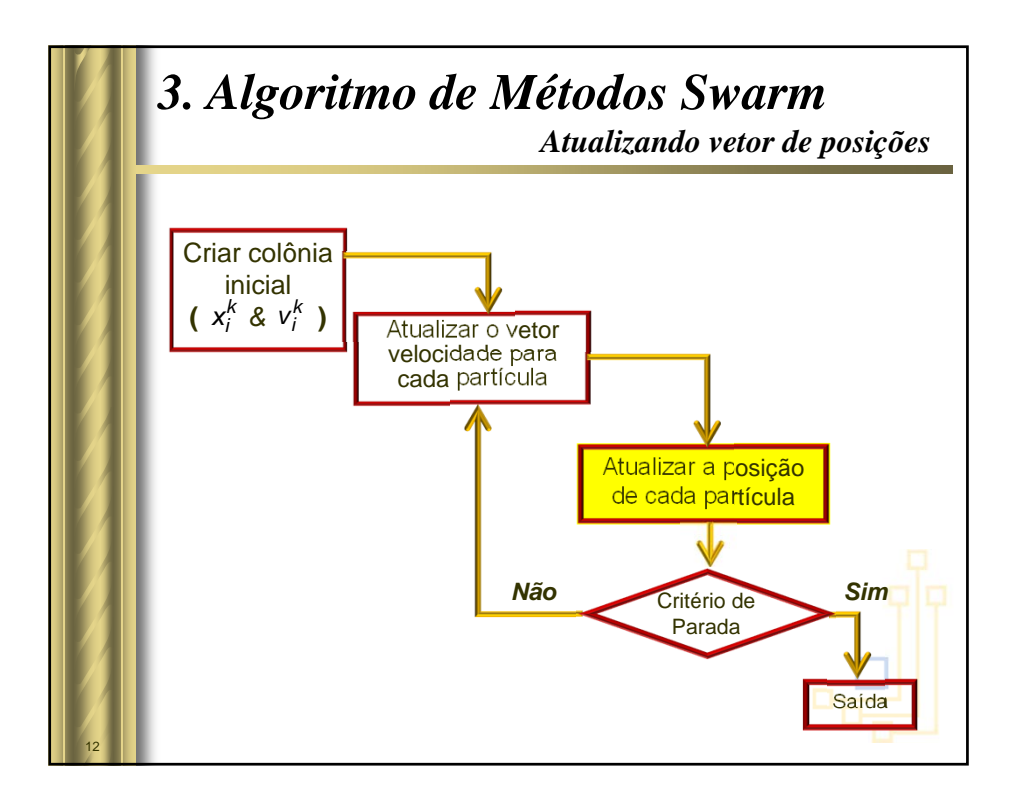

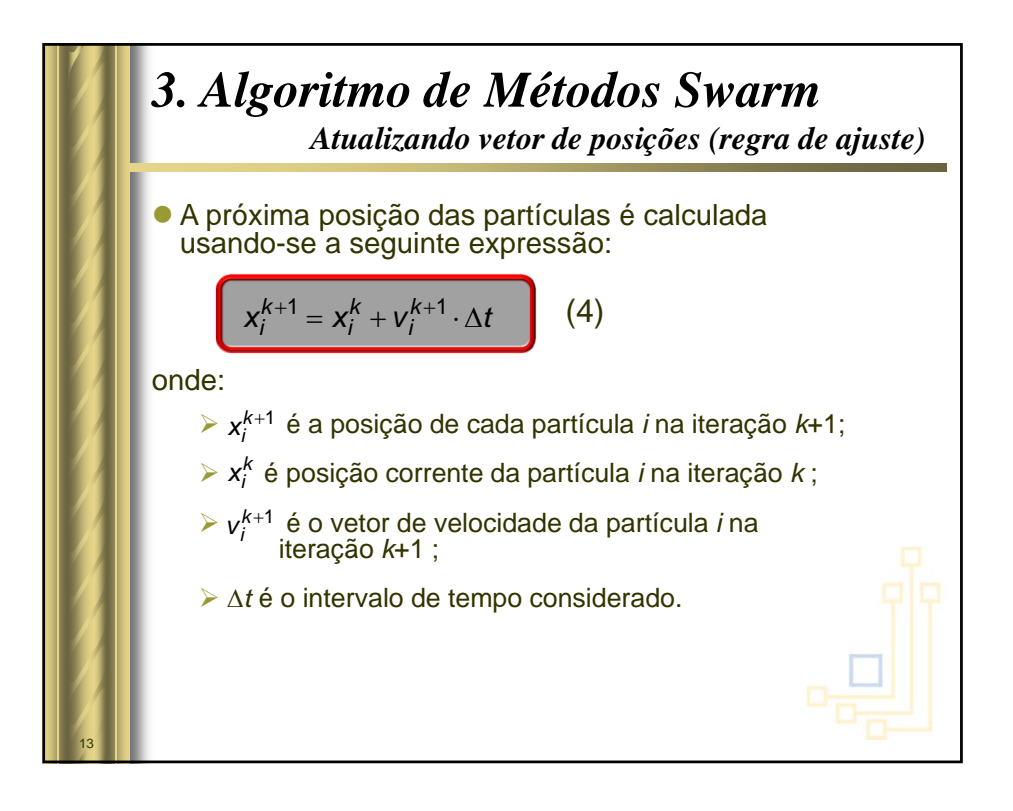

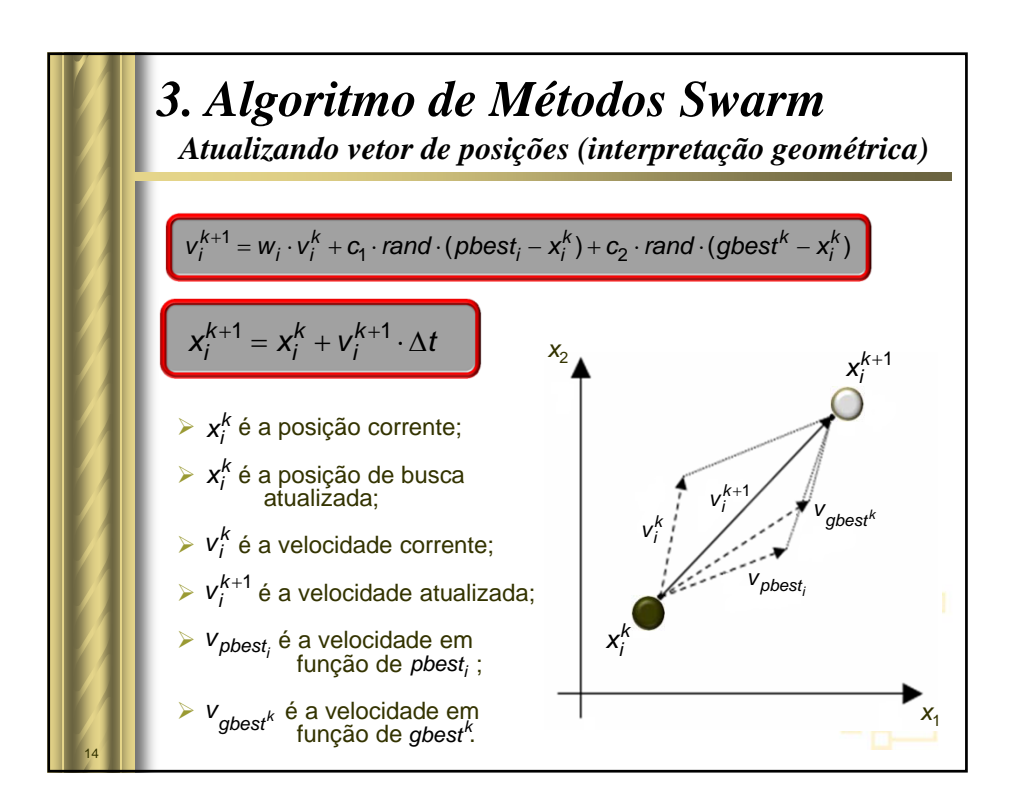

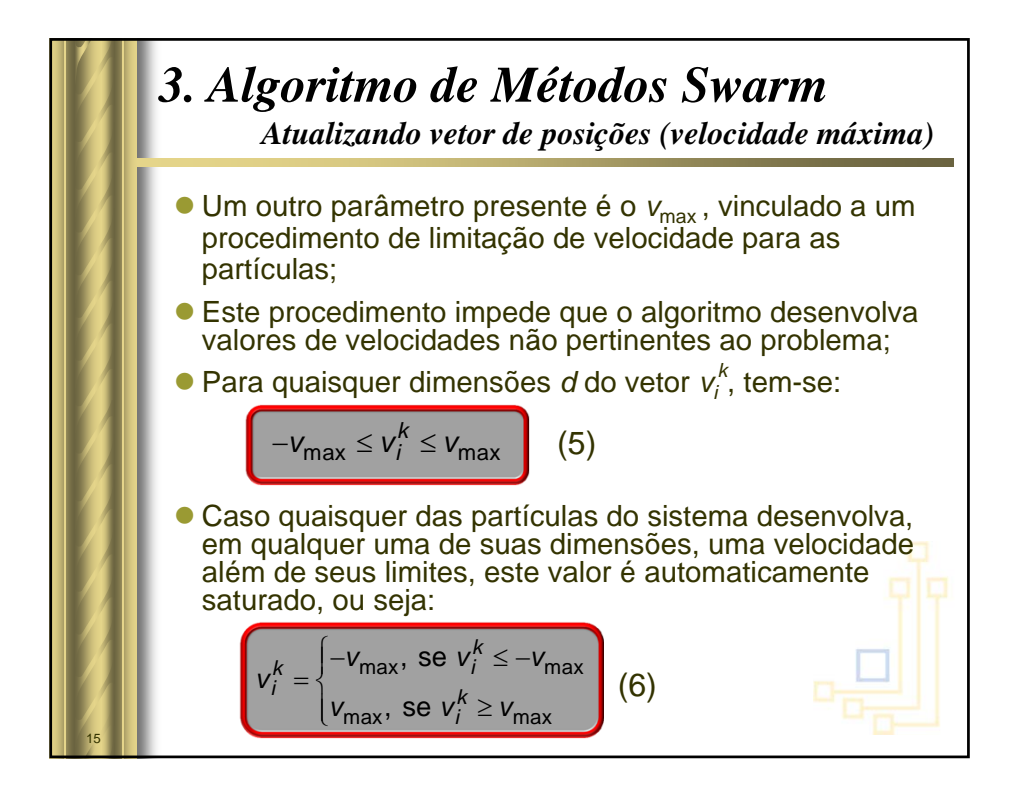

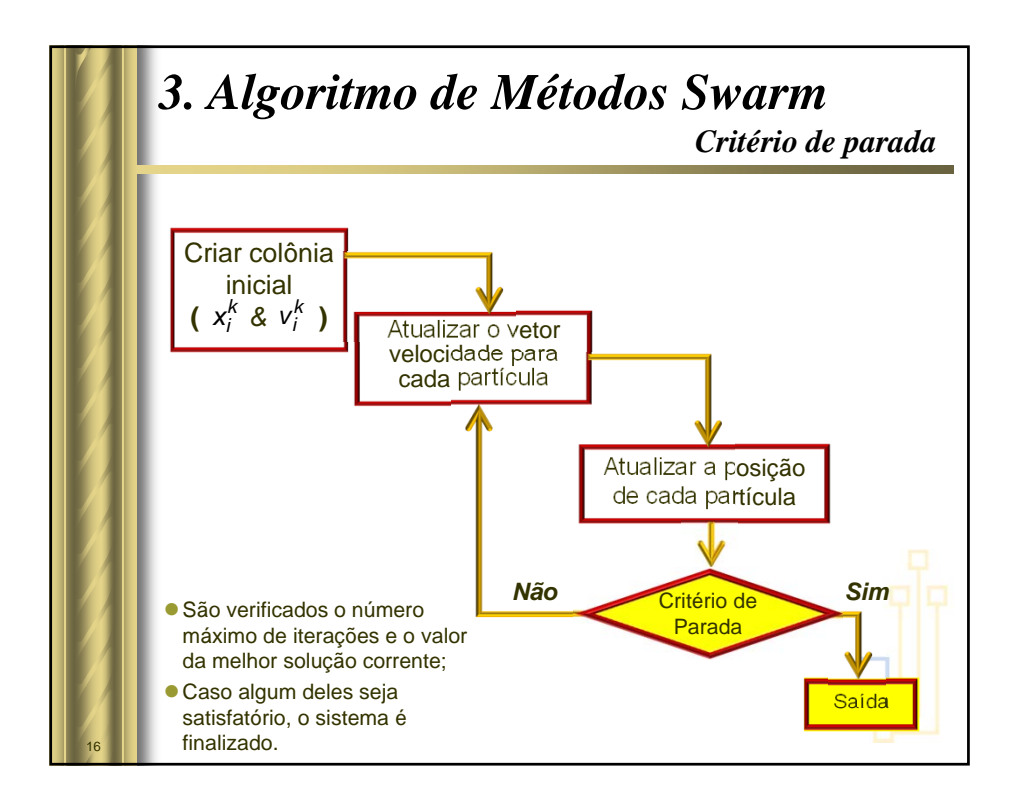

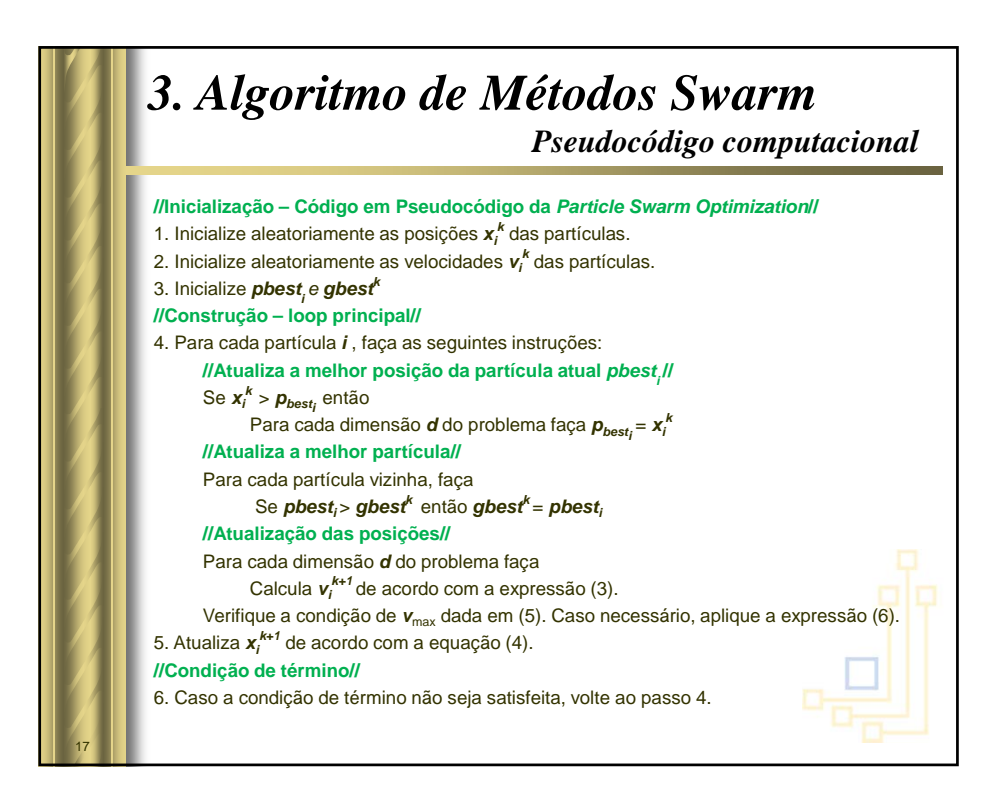

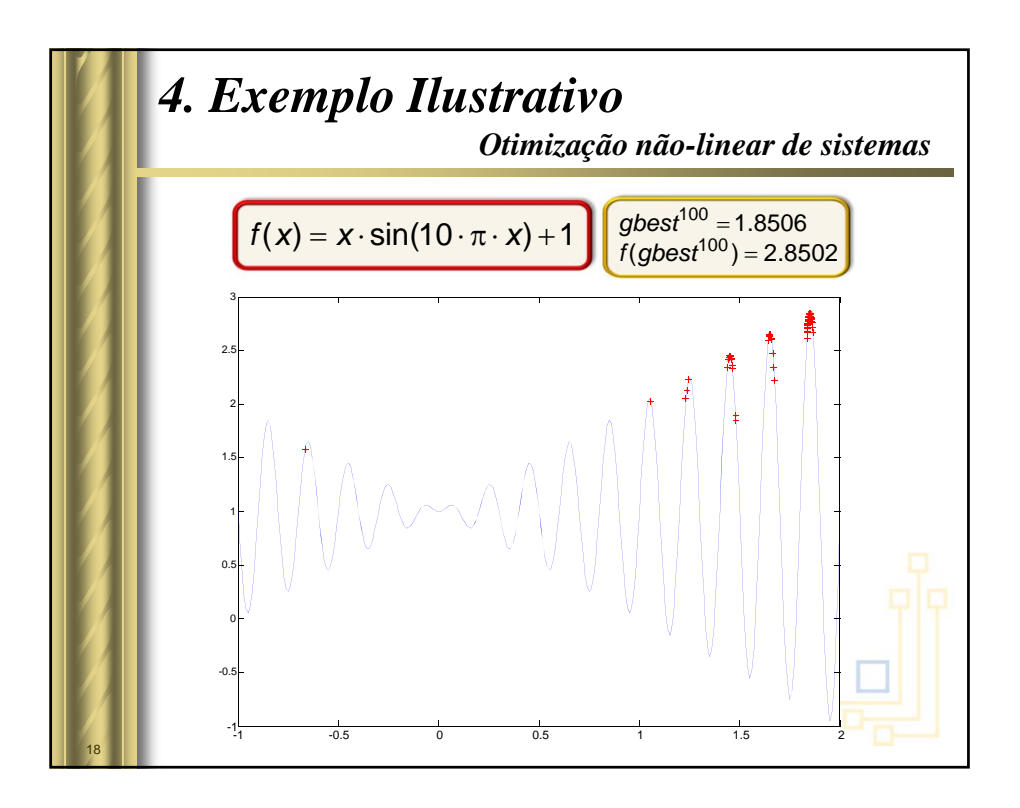

![](_page_9_Figure_0.jpeg)

![](_page_9_Picture_1.jpeg)